## **cOnClick**

Hace referencia a la acción a realizar cuando hacemos click sobre el control correspondiente

cOnclik responde tanto a funciones JavaScript como a funciones Néfele.

## **cOnclick para llamar a funciones JavaScript**

Para llamar a una función de JavaScript, antepondremos el símbolo @ a la función a llamar

```
 WITH OBJECT WButton():New(:WO)
  : cId : = "Acceptar" :cText := "Grabar la información"
   :cOnClick := "@alert('Grabada la información')"
   :cIcon := "add"
   :lLarge := .T.
   :lCenter := .T.
   :Create()
 END WITH
```
## **cOnclick para llamar a funciones Néfele**

Para hacer referencia a una función, procedimiento o method de la clase oCgi de Néfele, indicaremos el método asociado del [enrutador Néfele](https://nefele.dev/wiki/nefele/ocgi#el-enrutador)

```
 WITH OBJECT WButton():New(:WO)
    :cId := "BtnInfo" // Id que identifica control
     :cText := "Más información sobre Nefele"
     :cOnClick := "Info" // Method de nuestro CGI que se ejecuta
al pulsar en el boton
     :cIcon := "apps" // Icono a mostrar ver lista en
https://materializecss.com/icons.html
    : l Large : = .T. // Grande
    : lCenter : = .T. // Centrado
     :lPulse := .T. // Destella
     :Create()
   END WITH
```
From: <https://nefele.dev/wiki/>- **Nefele Project**

Permanent link: **<https://nefele.dev/wiki/propiedades/conclick?rev=1580321473>**

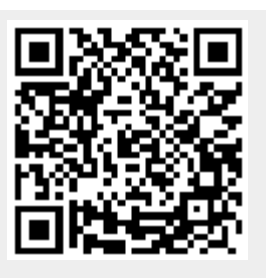

Last update: **21/07/2020 10:50**